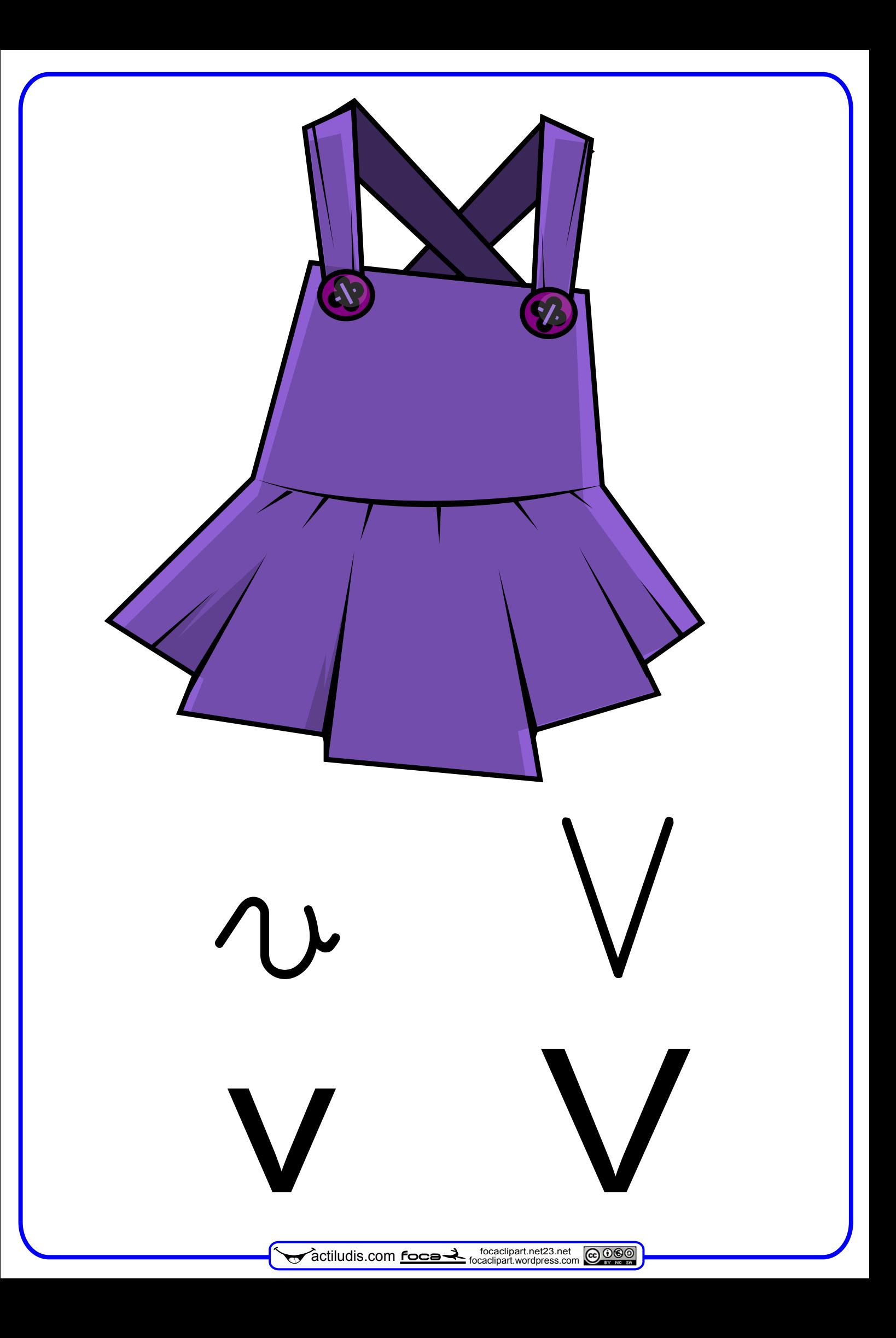

## **MÉTODO DE LECTO – ESCRITURA "ACTILUDIS"**

NOTA: Este método es autoría de José Miguel de la Rosa Sánchez y está bajo licencia Creative Commons BY-NC-SA 3.0. De este método se pueden hacer tantas copias impresas como se desee siempre que su distribución sea totalmente gratuita para uso exclusivo de la enseñanza.

Queda totalmente prohibida la venta total o parcial del método así como su inclusión en cuadernos recopilatorios por los cuales se cobre por su utilización.

Así mismo bajo las condiciones de la licencia BY-NC-SA 3.0. puede COMPARTIRLO en REDES SOCIALES, WEB Y BLOG, pero en todos los casos enlazando al material original alojado en actiludis.com y NUNCA descargando y compartiendo desde un blog externo al original.

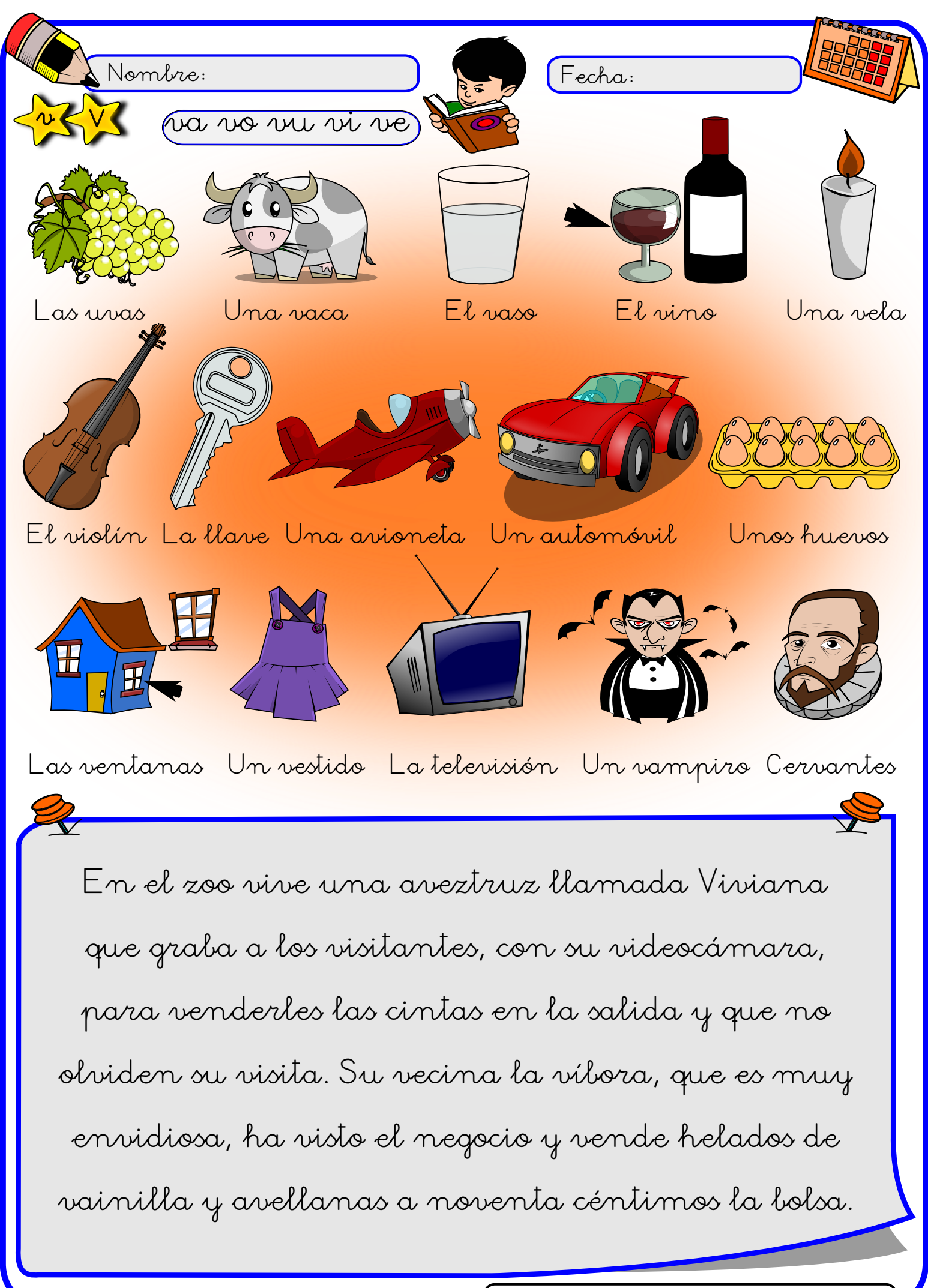

بم factiludis.com <u>foca</u>

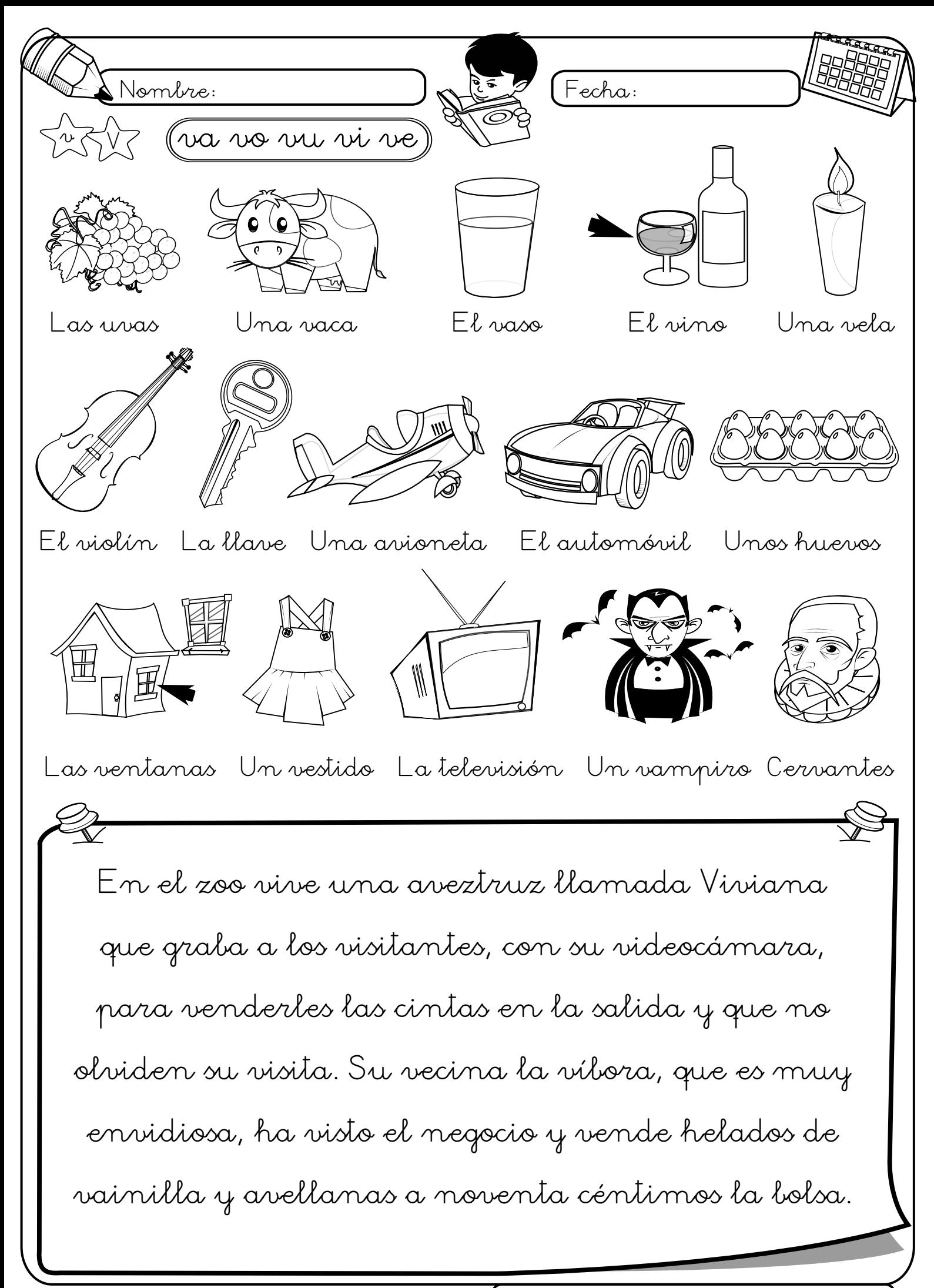

**focaclipart.net23.net** 

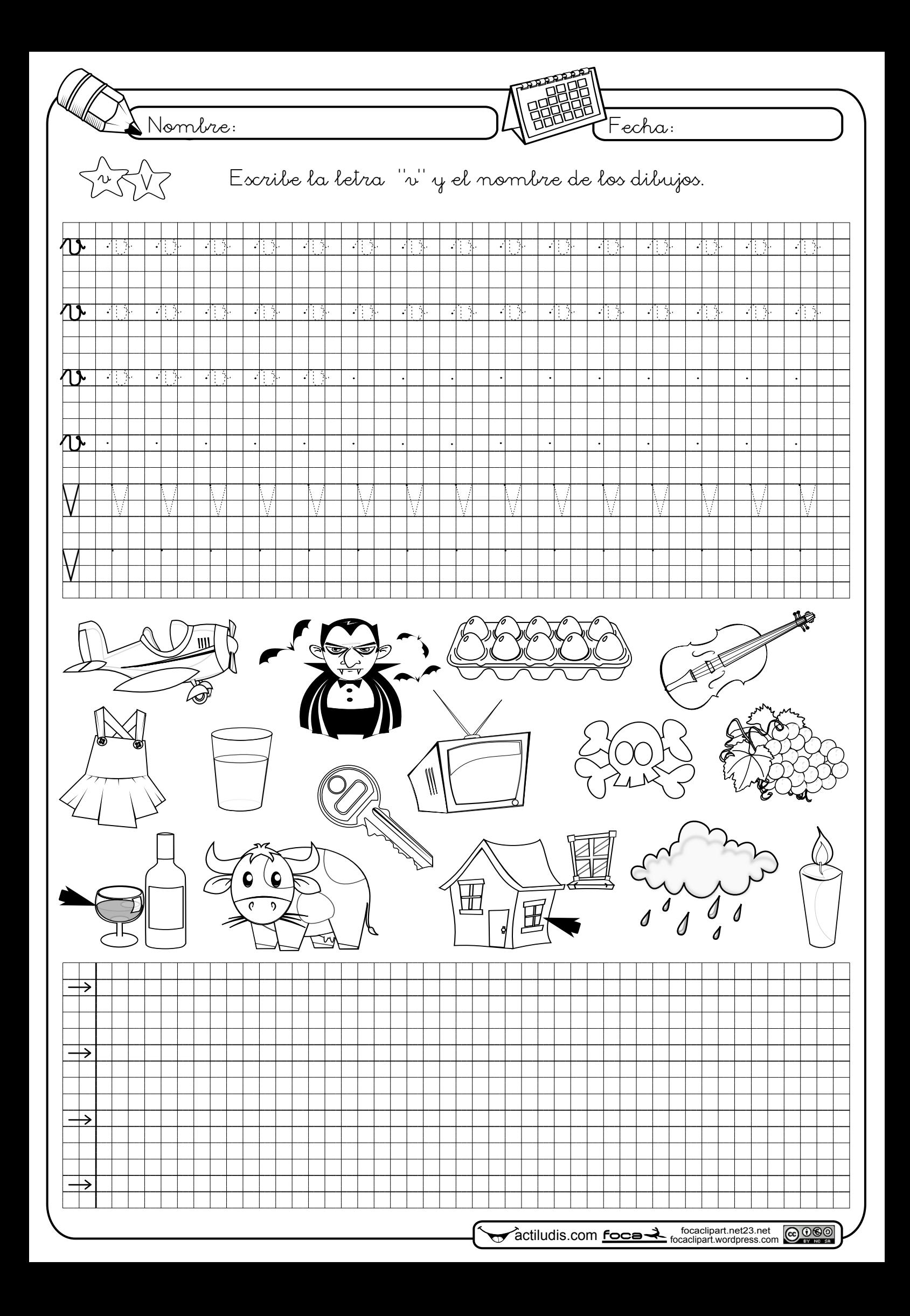

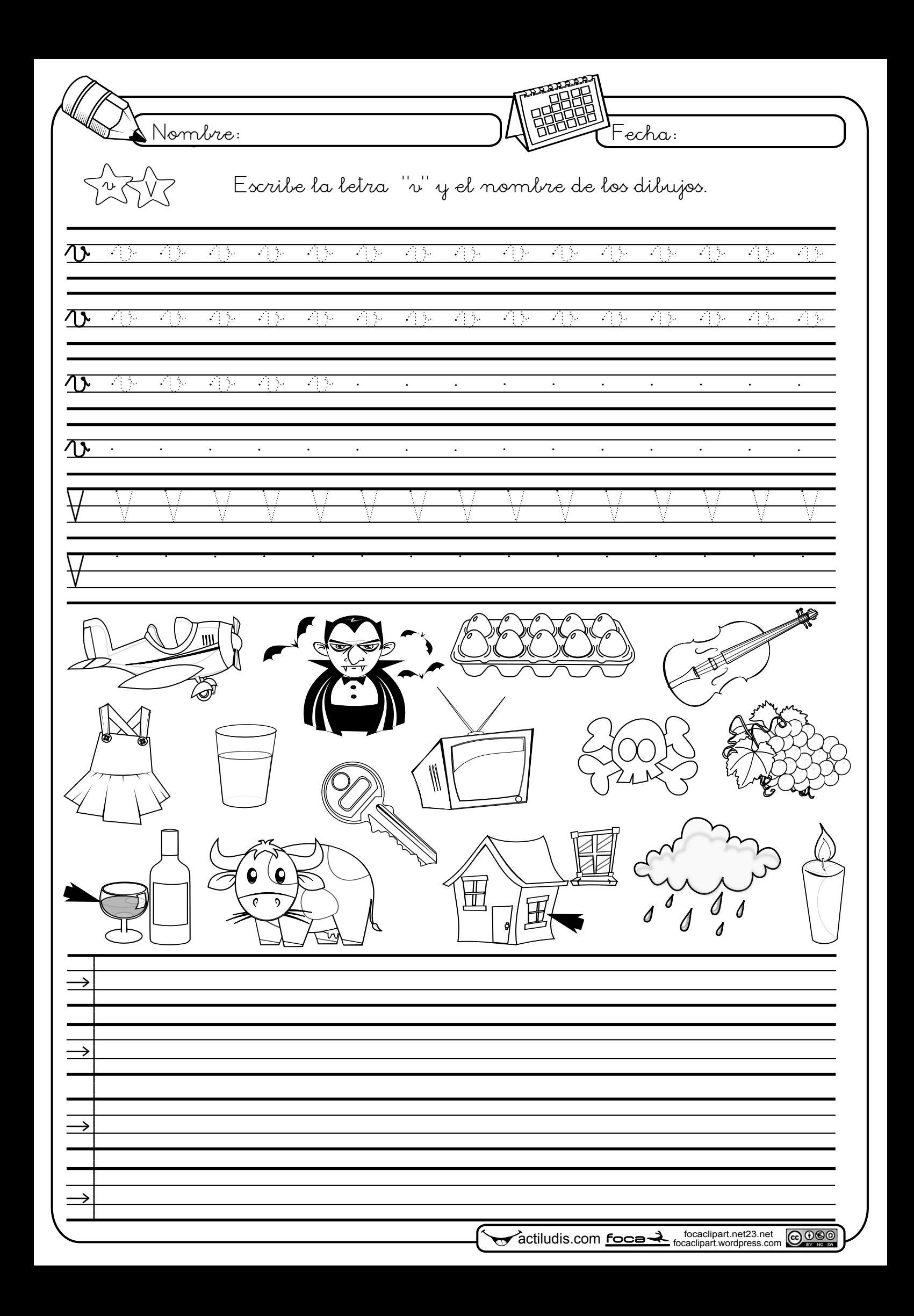

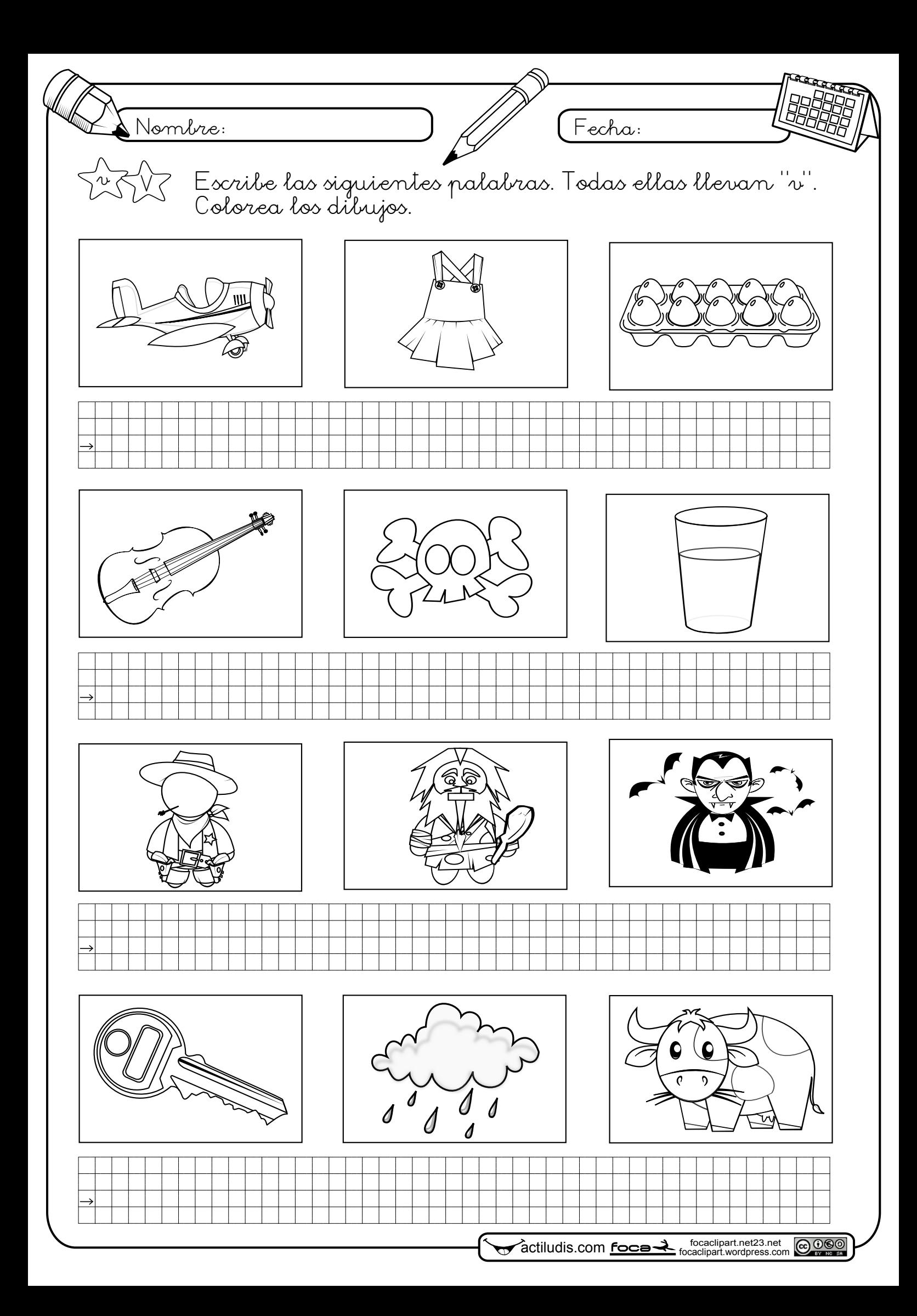

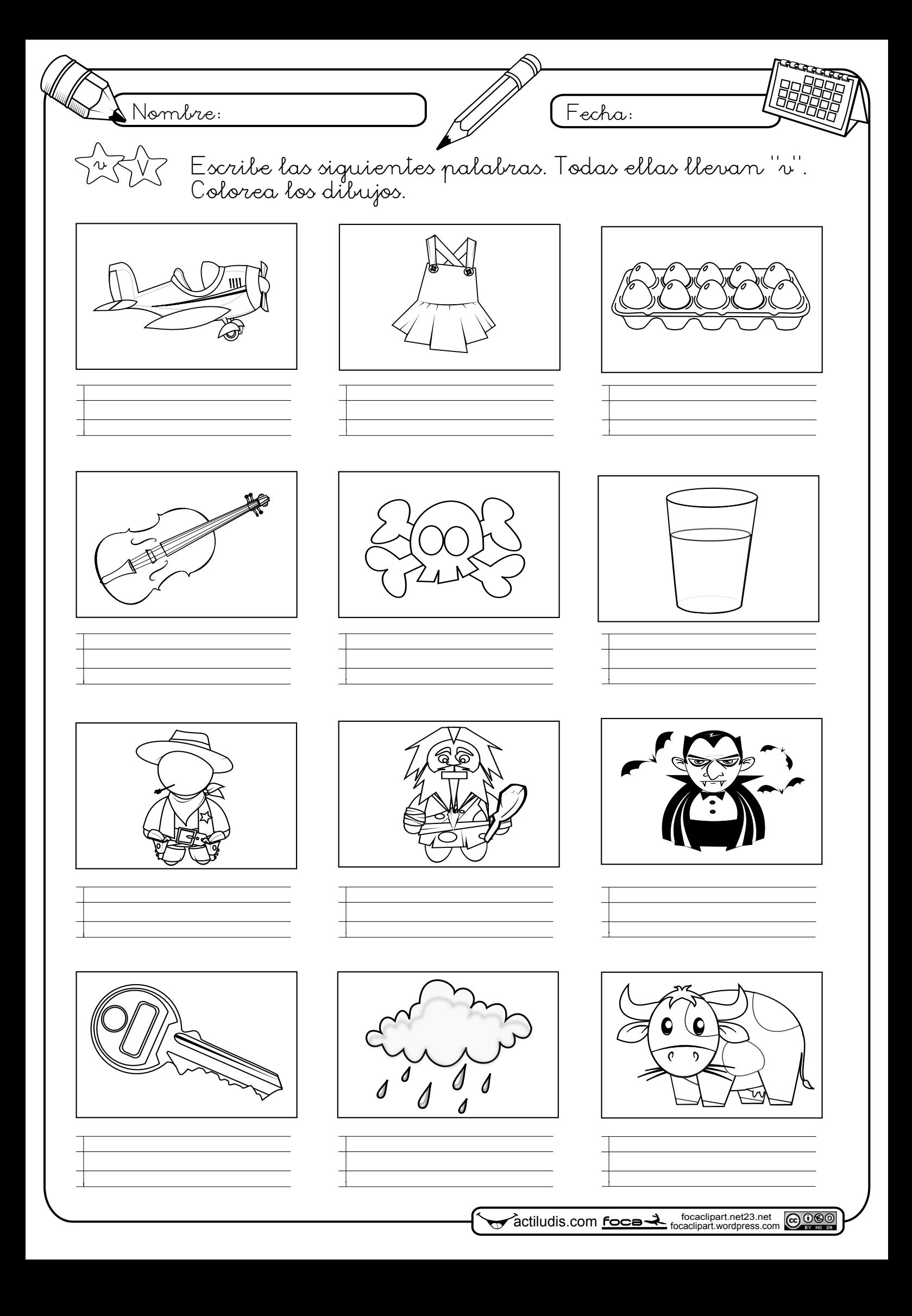

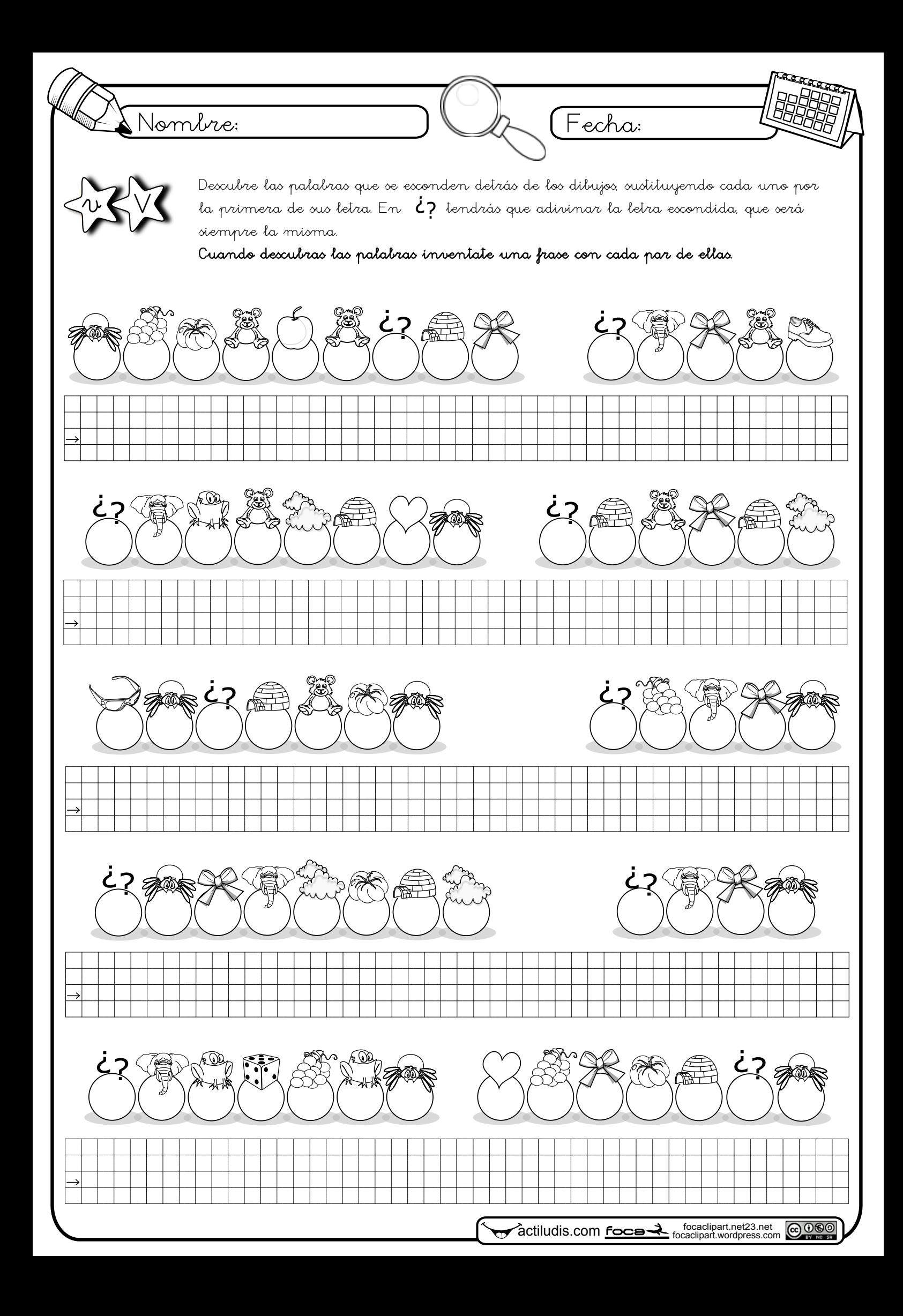

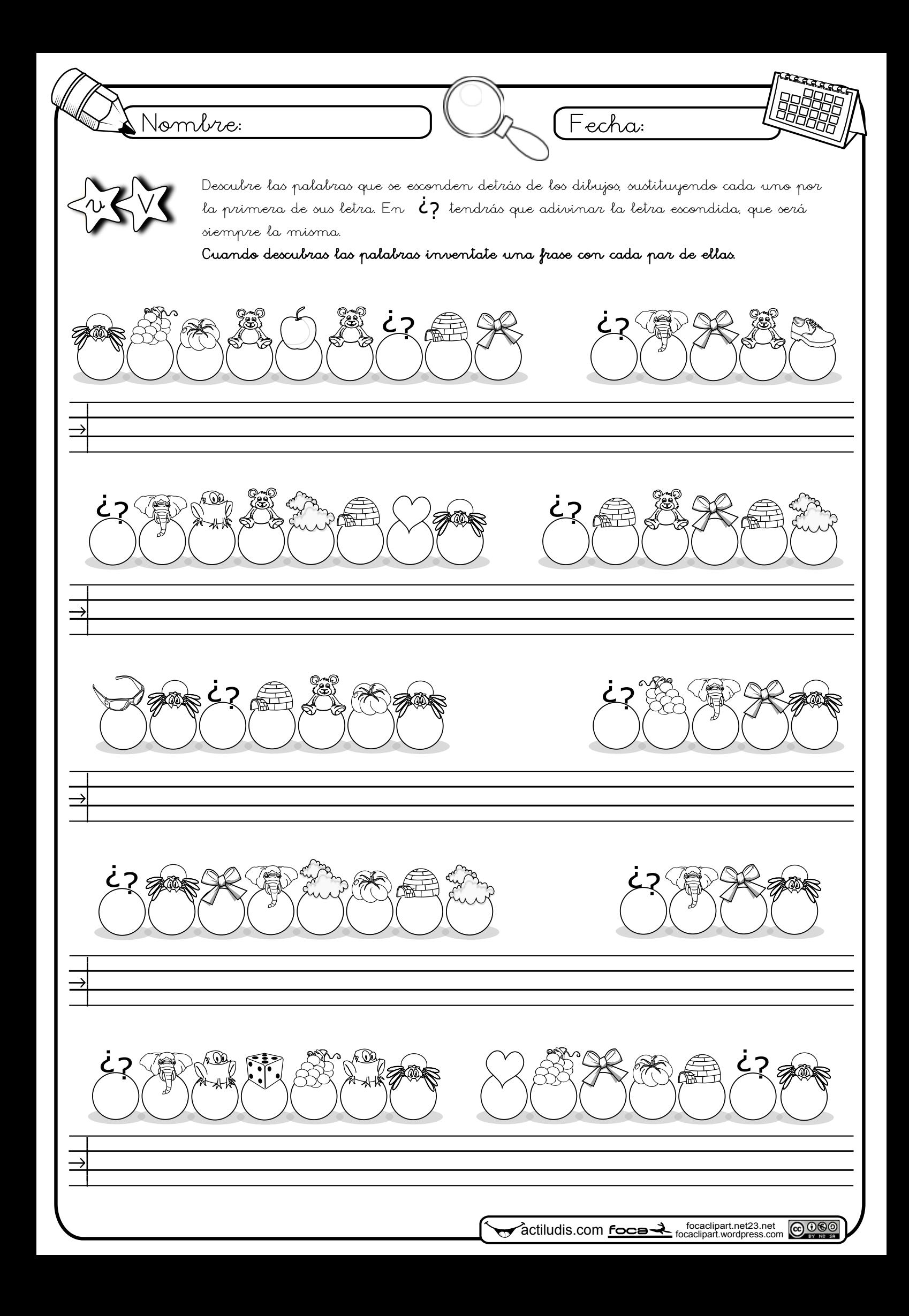

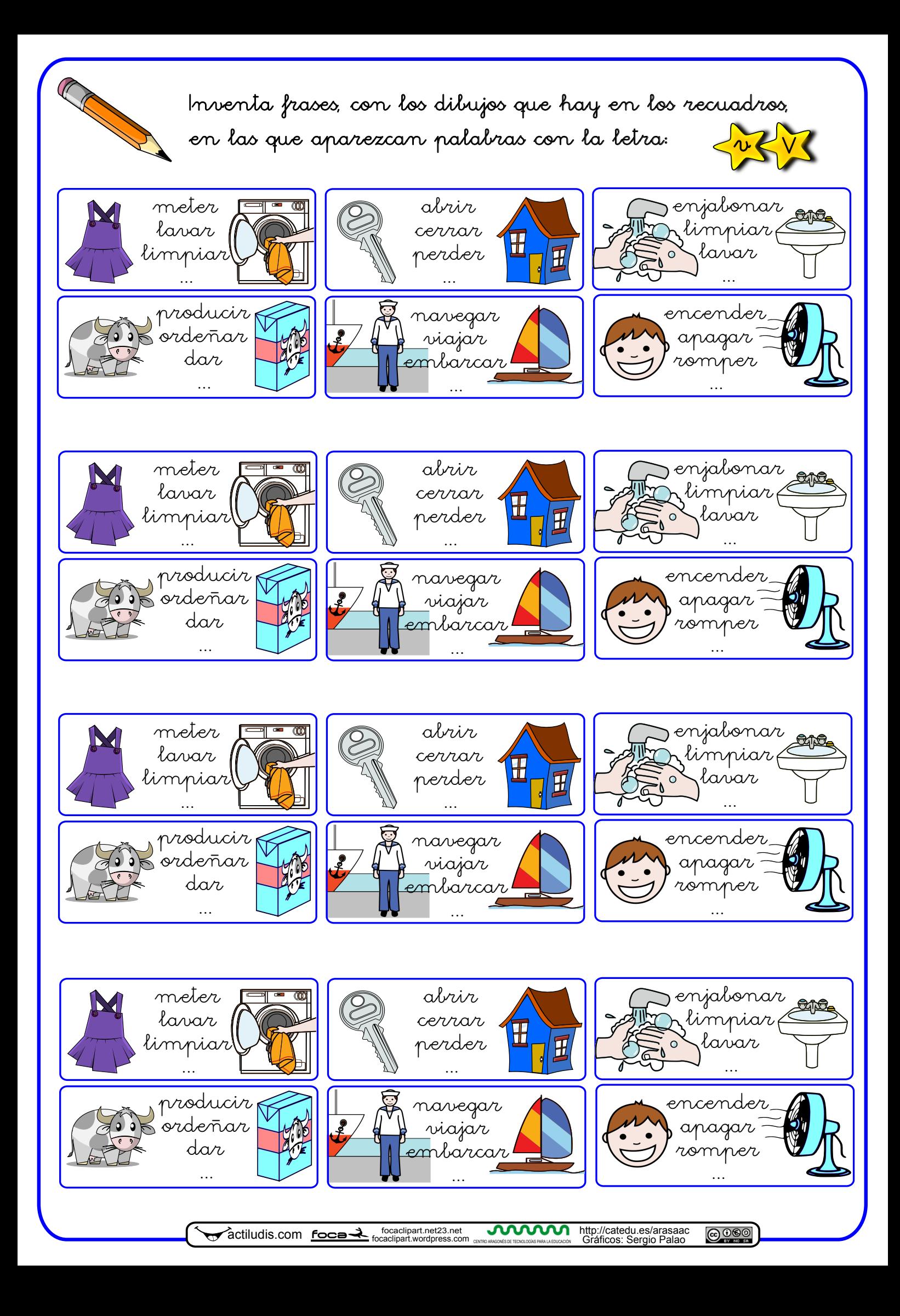

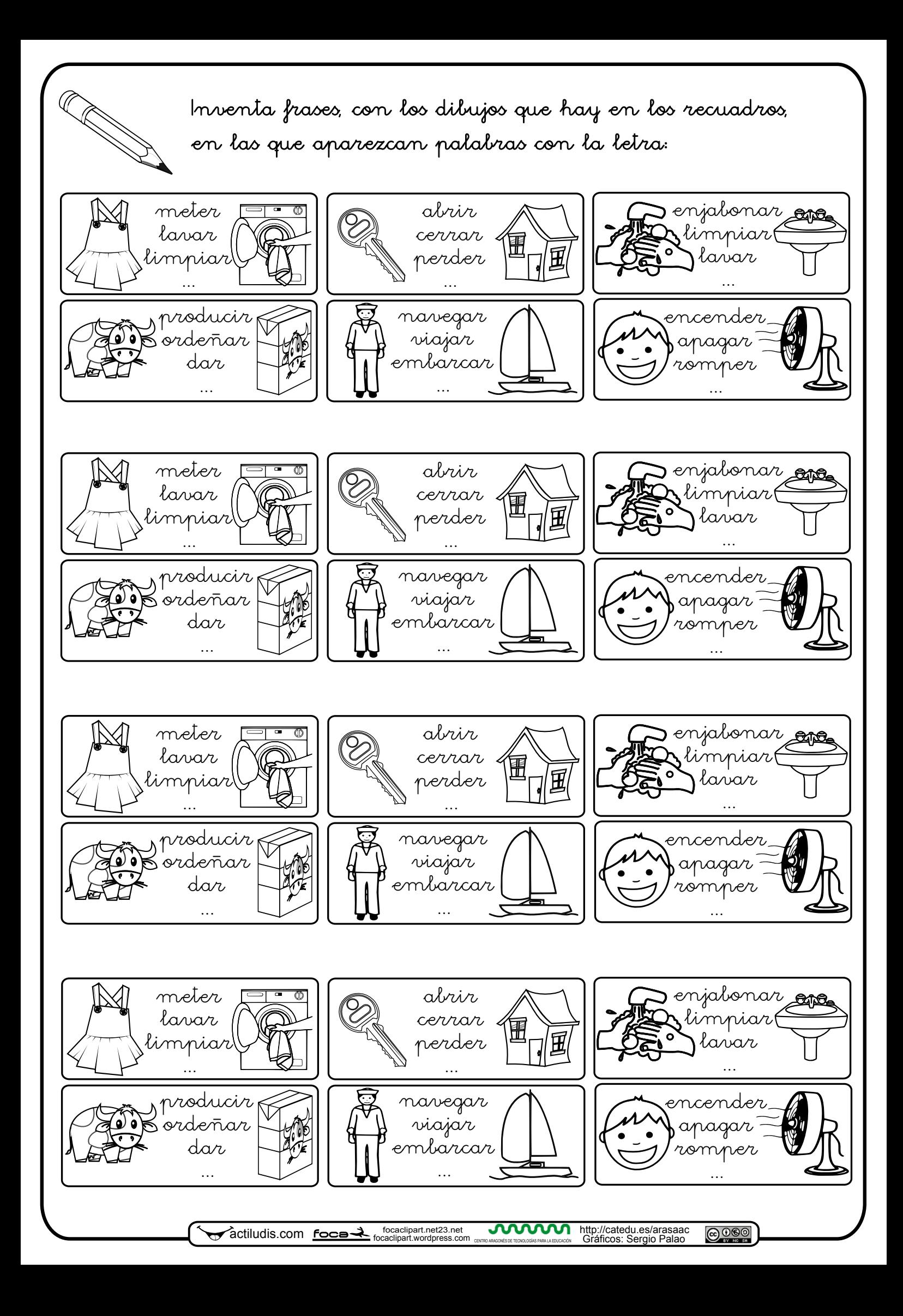

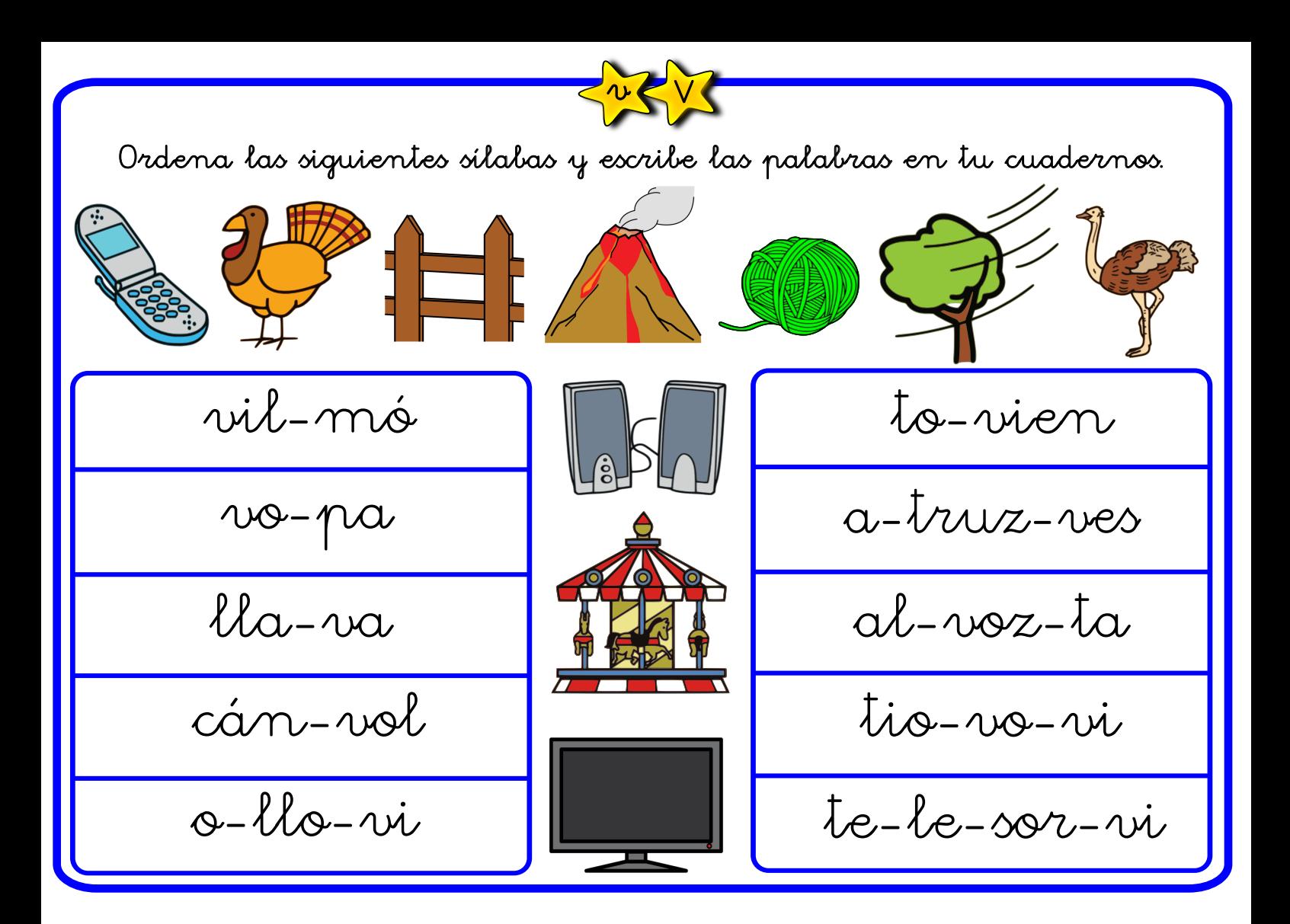

Ordena las siguientes palabras y escribe las frases en tu cuaderno.

revistas de coches. papá lee Mi El una varita. hada tiene en el Meto archivo. la carpeta El lleno. archivo está **Print** La la mano. niña levanta **actiludis.com**<br> **CENTRO ARAGONÉS DE TECNOLOGÍAS PARA LA EDUCACIÓN** Gráficos: Sergio Palao

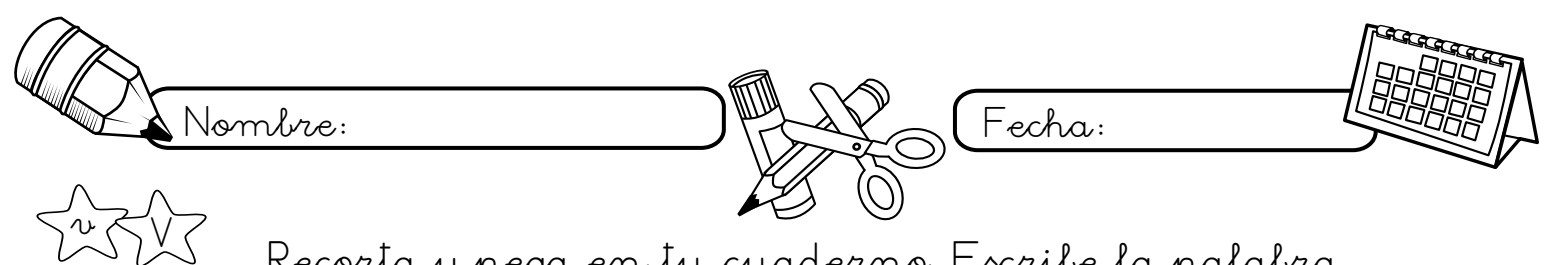

Recorta y pega en tu cuaderno. Escribe la palabra

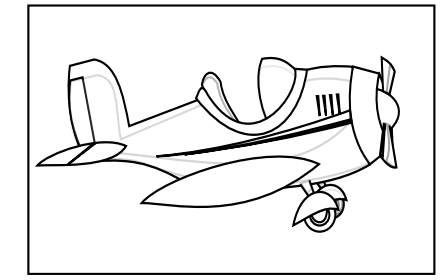

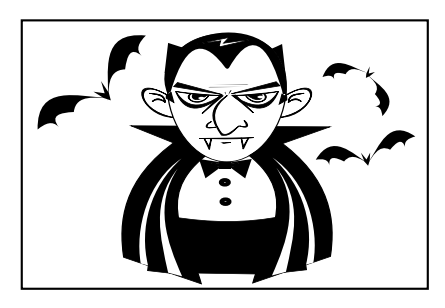

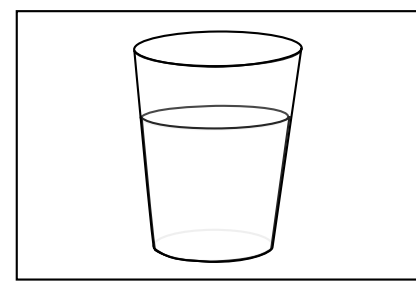

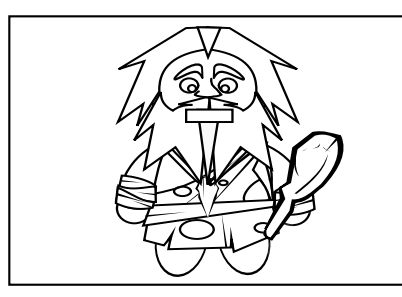

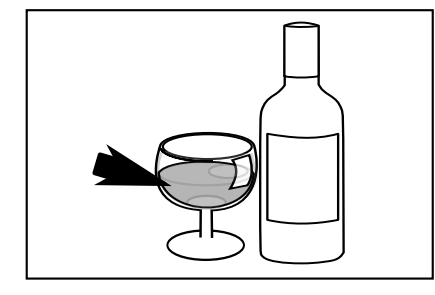

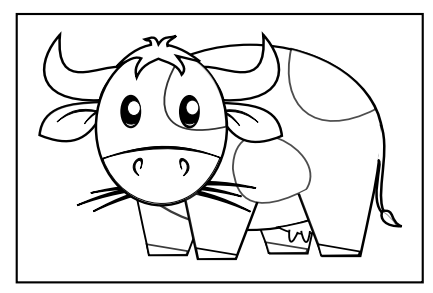

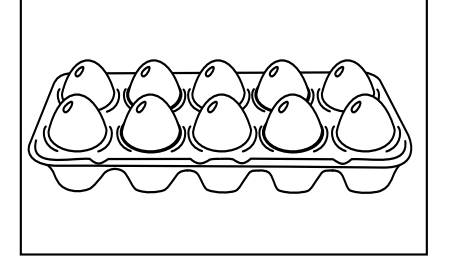

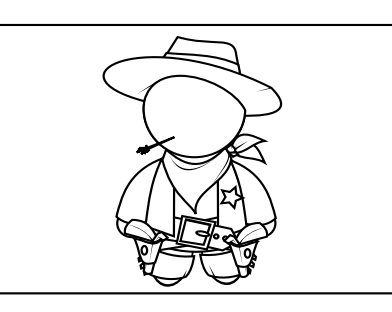

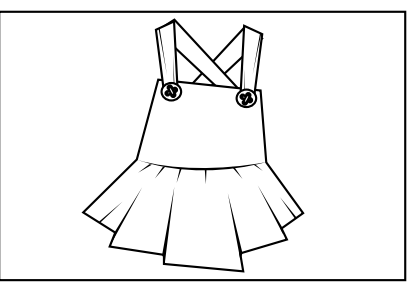

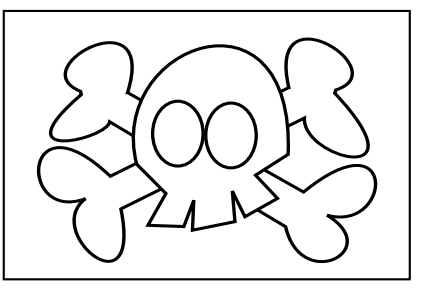

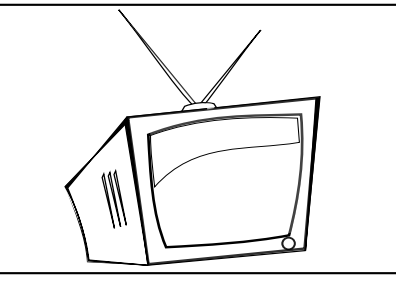

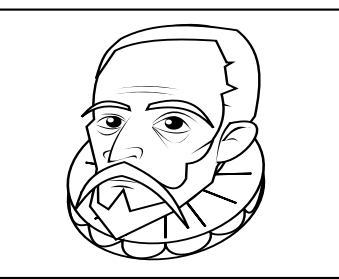

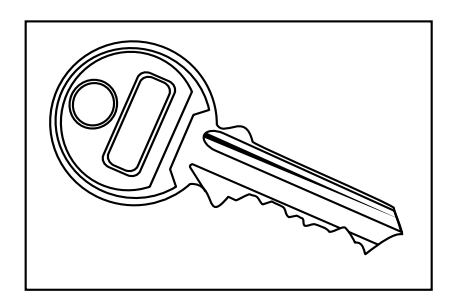

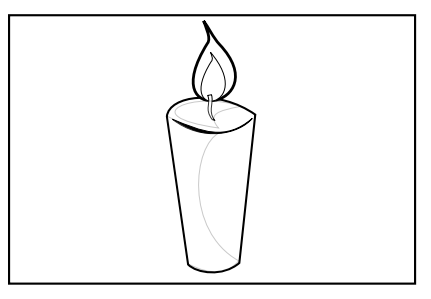

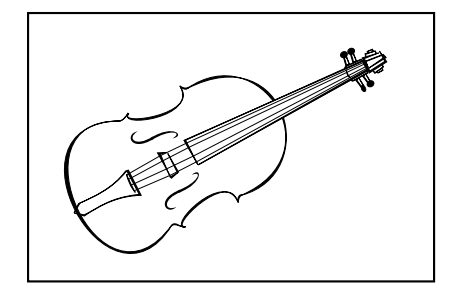

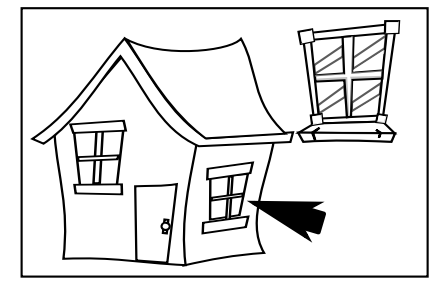

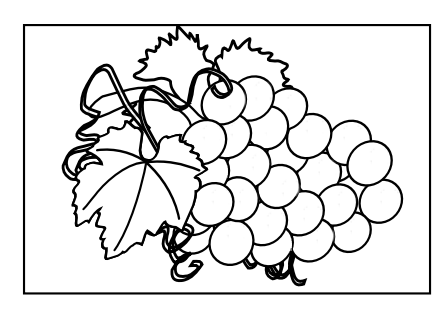

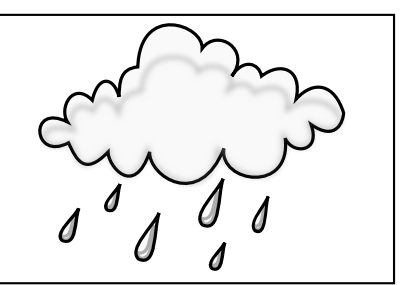

dis.com **foca-2** focaclipart.net23.net